# **APA Style Guide Quick Reference**

This reference sheet is intended to provide assistance while using the 6<sup>th</sup> edition of the *Publication Manual for the American Psychological Association (APA)*. For more detailed information and specific examples, please reference the full text.

The *Publication Manual for the American Psychological Association* must be followed for headings and subheadings, tables and figures, in-text citations, and references (i.e., notes and bibliography, reference list). However, regarding **overall document considerations** (i.e., margins, pagination, etc.) the *Format Manual* requirements **supersede** those of APA.

# Headings/Subheadings (pp. 62-63)

Do not label headings with numbers or letters. Do not label your Introduction with a heading (though make sure it is still listed in your Table of Contents).

Begin all sections with heading Level 1 and follow the heading format in a top-down progression for all sections within your document. Guidelines are provided for up to 5 levels of headings/subheadings, identified as follows:

# 1 Centered, Bold, All CAPS <u>or</u> Title Case\*

- 2 Flush Left, Bold, All CAPS or Title Case
- 3 **Indented, Bold, lowercase, followed by a period.** (Begin text here...)
- 4 *Indented, Bold, Italics, lowercase, followed by a period.* (Begin text here...)
- 5 *Indented, Italics, lowercase, followed by a period.* (Begin text here...)

# Block Quotations (pp. 92 & 171)

For quotations longer than 40 words: start on a new line; indent approximately one-half inch from the left (the same as a paragraph indentation); do not use quotation marks; double space the entire quotation. If there are additional paragraphs within the quotation, indent the first line of each paragraph an additional 5 spaces. At the end of the block quotation, cite the quoted source and the page or paragraph number in parentheses after the final punctuation mark.

# In-text Citation: Author Mentioned in Sentence (pp. 174-179)

Cite only the publication date in parentheses, directly following the author's name wherever it appears in the sentence. To cite a particular part of a source, include a comma, "p." and the page number after the author's name. Example:

Doe (2006) said something important

# In-text Citation: Author Not Mentioned in Sentence (pp.174-179)

Cite author's last name, followed by a comma and the publication date, all in parentheses. To cite a particular part of a source, include a comma, "p." and page number(s) after the basic entry. Example:

In a recent article about citations (Doe, 2006, p. 1)

 $<sup>^*</sup>$  The first letters of certain words within titles (e.g., initial words, important words, words with 4 or more letters, etc.) are always capitalized.  $_{8/09}^{8/09}$ 

## **Figures (pp. 150-167)**

Figures include all types of illustrations (i.e., graphs, maps, charts, photographs, drawings, etc.). A figure labeled "Figure" and appears flush left below the figure, followed by an Arabic numeral and period, all in italics. The caption and/or legend, a concise explanation of the figure and/or the symbols used, appears after the figure label, flush left. For example:

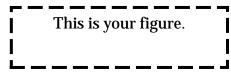

*Figure 1.* Caption of figure inserted here.

#### **Tables (pp. 128-150)**

All tables should appear as close as possible to corresponding text. The title "Table" is placed above the corresponding table, flush left, followed by an Arabic numeral. A table title should appear flush left on the next line, Title Case, italicized, and double-spaced. For example:

Table 1

Title of Table Inserted Here

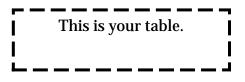

#### **Equations (pp. 123-124)**

Place short and simple equations on the line of text. Equations in the line of text should not project above or below the line. To display equations, start them on a new line. Number equations consecutively, using Arabic numbers in parentheses near the right margin. For example:

$$A^{2} + B^{2} = C^{2}$$
 (1)

## **Reference List**

#### General/Spacing (p. 180-187) List of Examples (p. 193-198)

Each entry should have a hanging indent and per formatting regulations must be single-spaced, with a double-space between entries. Reference list/bibliography should be arranged alphabetically by author last name.

## Books and Book Articles (pp. 202-206)

Author's last name, followed by a comma, the author's initial(s), and a period, the year of publication in parentheses, period, title in italics (capitalize only the first word of the title and subtitle as well as proper nouns), followed by a period, city of publication, followed by a colon, and the publisher, followed by a period. Include digital object identifier (DOI) if one is assigned ("doi:xx.xxxx"). If no DOI is assigned and you retrieved the information online, include the URL ("Retrieved from http://www.xxxxx")

## Journal Articles (pp. 198-202)

Author's last name, followed by a comma, the author's initial(s), and a period; the year of publication in parentheses, period; article title (no quotes; capitalize first word of title and subtitle only), period; journal title in Title Case and italics, comma, volume number in italics, comma and page numbers, period. Include digital object identifier (DOI) if one is assigned ("doi:xx.xxxx"). If no DOI is assigned and you retrieved the information online, include the URL ("Retrieved from http://www.xxxxx")

## **Electronic Sources (pp. 187-192)**

Refer to the APA Manual for detailed citation instructions regarding websites and other electronic media.